# **Università degli Studi di Cagliari**

Scuola di Dottorato in Progettazione Meccanica e Ingegneria Industriale

## **NUMERICAL LINEAR ALGEBRA: METHODS AND TOOLS**

*Esercitazione Finale Test di Caratterizzazione di Metodi Diretti per Problemi Mal-Posti* 

*S. Murgia – F. Serra* 

**NOVEMBRE 2008**

**Indice** 

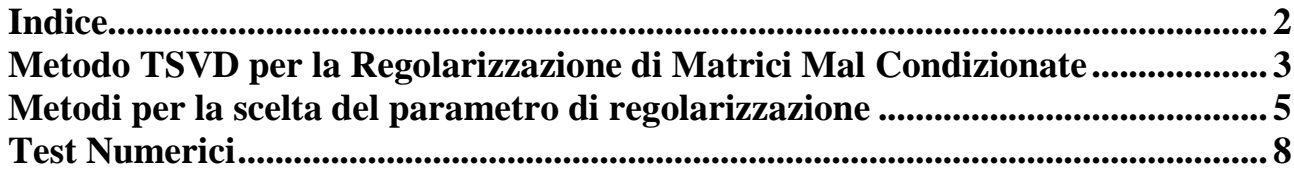

### **NUMERICAL LINEAR ALGEBRA: METHODS AND TOOLS**  *Esercitazione Finale*

*Test di Caratterizzazione di Metodi Diretti per Problemi Mal-Posti* 

#### **Metodo TSVD per la regolarizzazione di sistemi lineari malcondizionati**

Per lo svolgimento della presente Esercitazione è stato utilizzato il pacchetto di Matlab '*Regularization Tools*' sviluppato dal *Prof. Per Christian Hansen*, della *Technical Univ. of Denmark*. Il pacchetto contiene un insieme routines basate su efficienti algoritmi che permettono all'utente di analizzare e di risolvere problemi discreti mal-posti, attraverso le più noti metodi di regolarizzazione.

In alcuni casi cattive formulazioni dei modelli matematici o proprietà intrinseche della formulazione del problema possono portare a dover gestire delle matrici mal condizionate.

Sia dato il sistema

$$
Ax = b \tag{1}
$$

Se la matrice A è mal condizionata la soluzione verrà influenzata da una perturbazione nei dati o, allo stesso modo, un errore nei dati verrà amplificato nei risultati. Quindi se si ha una matrice ben condizionata, a piccoli errori sui dati corrisponderanno piccoli errori sulla soluzione del sistema lineare, mentre se si ha una matrice mal condizionata, a piccoli errori sui dati potranno corrispondere grandi errori sulla soluzione del sistema.

Il numero di condizionamento della matrice è dato dal prodotto  $k(A) = ||A|| \cdot ||A^{-1}||$ .

Una matrice si dice ben condizionata se *k(A)* è piccolo, relativamente all'errore sui dati, in caso contrario la matrice si dice mal condizionata.

Nel seguente lavoro è stata utilizzata la matrice di *Hilbert*, che ha sulle anti-diagonali i reciproci dei numeri interi, è fortemente mal condizionata, e amplifica molto gli errori al crescere della dimensione del sistema.

Poiché, a causa dell'aritmetica di macchina, i dati della matrice A vengono tutti arrotondati, anche il termine noto *b* sarà approssimato, e di conseguenza la *x* sarà una approssimazione della soluzione esatta. È importante capire come l'errore sui dati influenzi l'errore sulla soluzione:

con *e* soluzione vera.

L'obiettivo dei metodi di regolarizzazione è calcolare una soluzione approssimata ma significativa. Il primo passo del processo di regolarizzazione di un problema consiste nel calcolo dei valori singolari, che si ottiene mediante la decomposizione a valori singolari della matrice dei coefficienti. Il rapporto tra il più grande valore singolare e quello più piccolo definisce il *numero di condizionamento* della matrice. *Matlab*® effettua la *decomposizione a valori singolari* mediante il comando *SVD*, mentre il toolbox fornisce la *forma compatta CSVD*:

 $[U, S, V] = svd(A)$  $[U,s,V]=csvd(A);$ 

Data la matrice  $A \in \mathbb{R}^{m \times n}$  con  $m \ge n$ , è possibile scomporla come  $A = USV^{T} = \sum_{n=1}^{\infty}$ =  $= USV<sup>T</sup> =$ *n i T*  $A = USV^T = \sum u_i s_i v_i^T$ 1 , in cui *U* ∈  $\mathbb{R}^{m \times n}$  e *V* ∈  $\mathbb{R}^{n \times n}$  sono due matrici con colonne ortogonali tali che *U*<sup>*T*</sup>*U* = *V*<sup>*T*</sup>*V* = *I<sub>n</sub>*, e dove la matrice diagonale  $S = diag(s_1,...s_n)$  ha elementi diagonali non negativi che decrescono secondo l'ordine  $s_1 \geq s_2 \geq ... \geq s_n \geq 0$ , i termini  $s_i$  vengono chiamati valori singolari di A.

I valori singolari sono sempre ben condizionati rispetto alle perturbazioni della matrice, questo li rende particolarmente adatti per l'analisi dei problemi mal condizionati.

La SVD è definita per qualunque valore di m ed n, se  $m < n$  la SVD si applica alla matrice  $A<sup>T</sup>$  e si scambiano *U* e *V*.

La CSVD al posto della matrice *S* fornisce il vettore *s* formato dagli elementi diagonali *(s1,…sn)*.

Se si parte dalla equazione  $USV^T x = b$  si può ottenere il sistema (3), che fornisce una soluzione non molto differente dal primo caso.

$$
\begin{cases}\nU \cdot z = b \\
S \cdot y = z \\
V^T \cdot x = y\n\end{cases} (3)
$$

Un modo differente di trattare il mal-condizionamento di *A* è di ricavare un *nuovo problema* con una *matrice ben-condizionata*, ma *a rango non pieno*. Questa è l'idea che c'è dietro la *TSVD*.

Un risultato fondamentale sulle radici a rango non pieno, che può essere derivato dalla SVD di A, è che la più vicina approssimazione *Ak* di rango *k* di *A*, misurata in *norma 2*, si ottiene troncando l'espansione SVD al k-esimo termine, cioè:

$$
A_k = \sum_{i=1}^k u_i s_i v_i^T
$$
 (4)

*Il metodo della SVD troncata (TSVD) è basato su questa osservazione per la risoluzione di:* 

 $\min ||x||_2$  tale che  $\min ||A_k x - b||_2$ 

La soluzione a questo problema è data da:  $x_k = \sum_{i=1}^{\infty} \frac{a_i}{n} v_i$ *k*  $i=0$   $\delta_i$ *T*  $\mu_k = \sum_{i=1}^{n} \mu_i v_i$ *s*  $x_k = \sum_{i=1}^k \frac{u_i^T b}{\sigma}$ = = 0  $(5)$ 

La TSVD può essere calcolata attraverso il toolbox tramite il comando:

 $[x_k, rho, eta] = tsvd(U, s, V, b, k)$ 

Che valuta la soluzione SVD troncata:

 $x_k = V(:,1:k)*inv(diag(s(1:k))) *U(:,1:k) *b$ 

I termini rho e eta rappresentano le norme dei residui e della soluzione, rispettivamente.

#### **Metodi per la scelta del parametro di regolarizzazione**

I metodi per la scelta del parametro di regolarizzazione k si possono dividere in due classi: i metodi che si basano sulla conoscenza, o una buona stima, della norma dell'errore  $\|e\|_{_2}$ , e i metodi che non richiedono la norma dell'errore  $||e||_2$ .

La seconda classe si utilizza quando non si conosce alcuna informazione sulla norma dell'errore, e nel caso in esame, tra questi ne verranno utilizzati due tra i più noti e presenti nel toolbox: il metodo che si basa sulla funzione *GCV* e il criterio della *curva L*, che danno delle stime del *k ottimale*. Il metodo della funzione GCV cerca dal termine noto di ricavare delle informazioni sull'errore, basandosi su considerazioni statistiche, secondo le quali un buon parametro di regolarizzazione può essere previsto omettendo alcuni dati del termine noto e dalle informazioni su questo cerca di scegliere la  $x_{reg}$  che consenta di minimizzare l'errore quadratico medio  $||Ax_{\lambda} - b||_2$ .

Poiché *b* non si conosce esattamente, ma si conosce una sua misura  $\tilde{b}$ , il metodo GCV calcola la funzione:

$$
G(\lambda) = \frac{\left\|Ax_{\lambda} - \tilde{b}\right\|_{2}^{2}}{\left[trace(I_{m} - AA^{*})\right]^{2}} = \frac{V(\lambda)}{T(\lambda)}
$$
(6)

dove la V(λ) è definita da:

$$
\xi \left( \left\| e \right\|_2^2 \right) = m \sigma_0^2 \approx m V_p(\lambda) \tag{7}
$$

Dove  $V_p(\lambda)$  è il valore di  $V(\lambda)$  in corrispondenza della parte piatta della curva.

La zona di transizione tra la parte piatta del grafico e la parte in cui la curva cresce con  $\lambda$ corrisponde ad un intervallo di  $\lambda$ , nel quale si trova il parametro di regolarizzazione ottimale.

La funzione *T(*λ*)*, invece, è definita da

$$
T(\lambda) = trace(I_m - AA^*) = m - \rho(\lambda) = m - \sum_{i=1}^p f_i
$$

La funzione *G*(λ) è continua quando il parametro di regolarizzazione è continuo, come nella regolarizzazione di Tikhonov.

In generale, il metodo GCV cerca di localizzare il punto di transizione dove *V*(λ) passa da un andamento lentamente variabile con λ, ad una rapida crescita. Tuttavia anziché lavorare con la funzione *V*(λ), il metodo GCV usa la funzione *G*(λ). Più precisamente, la funzione *T*(λ), monotonicamente crescente, è tale che  $G(λ)$  presenta un minimo in quell'intervallo di valori di  $λ$ individuato dalla zona di transizione di *V*(λ). Pertanto, il metodo GCV sostituisce il problema della localizzazione del punto di transizione di *V*(λ) con un problema numerico ben definito, che consiste nel trovare il minimo della funzione *G*(λ).

Il comando gcv implementato all'interno del pacchetto di Matlab® calcola proprio questo valore minimo.

Un altro metodo per la scelta del parametro di regolarizzazione che non usa informazioni sulla norma dell'errore, è il criterio basato sulla definizione della *curva L*. Essa è costituita da una curva parametrica le cui coordinate sono la norma ( o semi-norma ) della soluzione regolarizzata  $\|Lx_{_{reg}}\|_{_2}$ ,

e la corrispondente norma del residuo  $\left\|Ax_{\scriptscriptstyle reg}-b\right\|_2$ ~ *Ax b reg* − , con λ parametro di regolarizzazione. La *curva L* mostra il compromesso per la minimizzazione di queste due quantità, che è l'obiettivo di ogni metodo di regolarizzazione. Questa curva è continua quando il parametro di regolarizzazione è continuo, come nel metodo di regolarizzazione di Tikhonov.

Per i metodi di regolarizzazione con parametro discreto, come la TSVD, la *curva L* consiste di un insieme discreto di punti.

Se la condizione discreta di Picard è soddisfatta, la *curva L* è formata da un ramo verticale e da un adiacente ramo orizzontale. Il ramo orizzontale corrisponde ad una soluzione sovra-regolarizzata, ossia il parametro di regolarizzazione è troppo grande e la soluzione è dominata dagli errori di regolarizzazione. Il ramo verticale, altresì, corrisponde ad una soluzione sotto- regolarizzata dove il parametro di regolarizzazione è troppo piccolo e la soluzione è dominata dagli errori di perturbazione. È importante sottolineare che la *curva L* deve essere rappresentata in scala logaritmica (comando Matlab loglog) per enfatizzare i due diversi rami e soprattutto per distinguere le informazioni, in essa contenute, dall'inevitabile rumore.

Il parametro di regolarizzazione è scelto in corrispondenza del punto della curva che individua l'angolo tra il ramo verticale e quello orizzontale. La ragione di questa scelta è che l'angolo della curva L corrisponde ad una soluzione nella quale gli errori di perturbazione e quelli di regolarizzazione sono bilanciati. Infatti, questo angolo separa il ramo orizzontale della curva dove dominano gli errori di regolarizzazione, dal ramo verticale dove dominano gli errori di perturbazione.

Per avere una definizione operativa di angolo, si definisce angolo della curva L il punto della curva che ha la massima curvatura. La curvatura è una quantità puramente geometrica indipendente dalle trasformazioni del parametro di regolarizzazione. Perciò il criterio della curva L è, per definizione, equivalente al calcolo del parametro di regolarizzazione che massimizza la curvatura.

La curva L discreta consiste di un numero di punti discreti corrispondenti a differenti valori del parametro di regolarizzazione. In molti casi capita che questi punti si dispongano a grappolo (cluster), rendendo impossibile qualsiasi valutazione sulla curvatura. Per esempio, se c'è un grappolo di piccoli valori singolari per i più piccoli coefficienti del termine noto, allora la curva L, per la TSVD, ha un grappolo di punti per i valori corrispondenti del parametro *k* . Per risolvere il problema numerico, quando il parametro di regolarizzazione è discreto, si definisce una curva differenziabile, associata ai punti discreti, in modo che sia capace di scartare i dettagli troppo fini del groviglio dei punti, ma che allo stesso tempo mantenga la forma generale della curva L. Tale curva è costruita in più passi, attraverso delle curve spline cubiche che si adattano ai punti discreti della curva L. Le curve spline agiscono su un insieme di punti alla volta, approssimando localmente, l'andamento della curva discreta, trascurando i troppi dettagli dei grappoli, ma conservando la forma ad L complessiva.

Su questa idea è costruito l'algoritmo implementato nelle routines l\_curve del pacchetto Matlab®. Tali routines permettono, dunque, di calcolare l'angolo della curva spline, quando il parametro di regolarizzazione è discreto, e di determinare il punto nella curva L originale che è più vicino all'angolo della curva approssimata.

#### **Test Numerici**

Inizialmente come vettore soluzione è stato scelto un vettore composto da soli 1. La Tabella 1 riporta i risultati ottenuti:

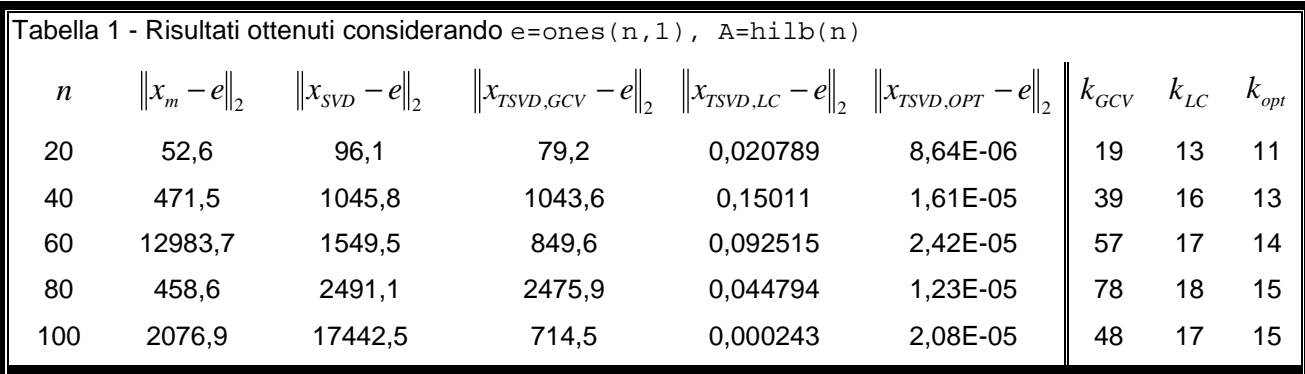

Nella prime cinque colonne sono riportate le norme2 degli errori rispetto alle x ottenute rispettivamente: con l'errore di macchina dalla (1), dalla SVD risolvendo il sistema (3), dalla TSVD con k<sub>GCV</sub>, k<sub>LC</sub> e k<sub>opt</sub>. Il k ottimale k<sub>opt</sub> viene calcolato risolvendo la TSVD per tutti i k che vanno da 1 a n e valutando dove si trova l'errore minimo, come mostrato in Figura 3. Ciò nella pratica non si può fare perché non si conosce la soluzione, che in questo caso viene imposta. Le ultime tre colonne riportano i valori di k ricavati con i metodi GCV ed LC e il k ottimale.

Si può osservare come la SVD completa sbagli come Gauss, ed è difficile dire quale delle due vada peggio dato che si tratta di errori relativi. In questo caso mentre il metodo LC funziona il metodo GCV sbaglia sempre. Le seguenti tre figure sono ottenute per n=20. La Figura 1 mostra come nella GCV la funzione da minimizzare di colpo diventa piatta, questo è un problema noto che porta la GCV a trovare per motivi numerici il minimo lontano dal minimo teorico. Inoltre sovrastima, e come si può notare dalla Figura 3 questo è peggio che sottostimare, in quanto la pendenza della curva dopo il k<sub>opt</sub> è maggiore. Nella Figura 2 per la curva L viene mostrato il residuo e la norma della soluzione. In Figura 3 quando il parametro k aumenta l'errore si abbassa e poi peggiora nuovamente, nel grafico della curva L il parametro k cresce da destra verso sinistra e, quando il parametro aumenta migliora l'errore e migliora anche il residuo, fino a quando la soluzione comincia a peggiorare. Questo peggioramento si riflette in un aumento sensibile della norma che fino ad allora rimane più o meno stabile. L'errore non si può osservare perché non è noto ma il residuo in qualche modo rende conto dell'errore: anche se questo all'aumentare di k continua a diminuire la norma della soluzione esplode e, quindi si suppone che il punto di transizione, il corner della curva L, data la sua importanza, sia prossimo al minimo.

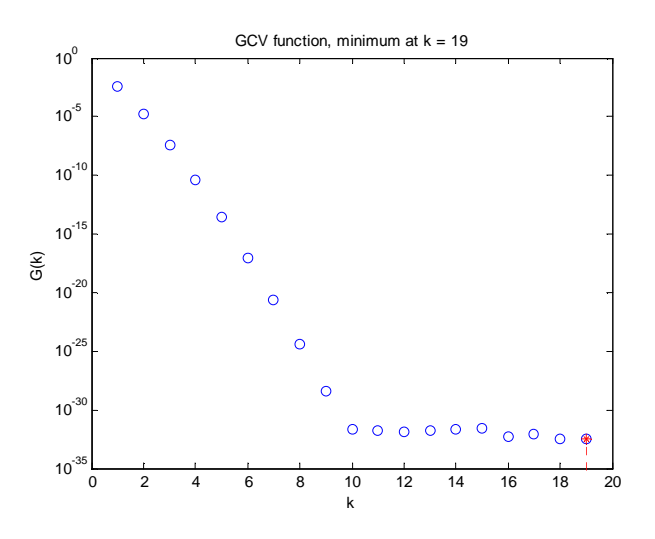

**Figura 1 Metodo GCV** 

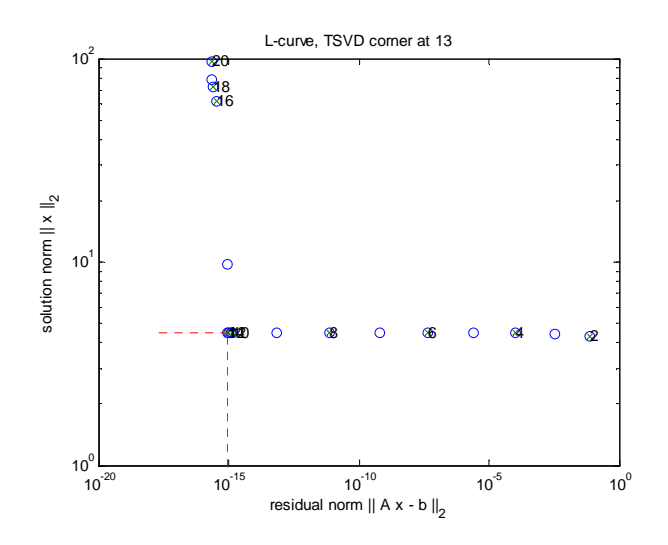

**Figura 2 Metodo L-curve** 

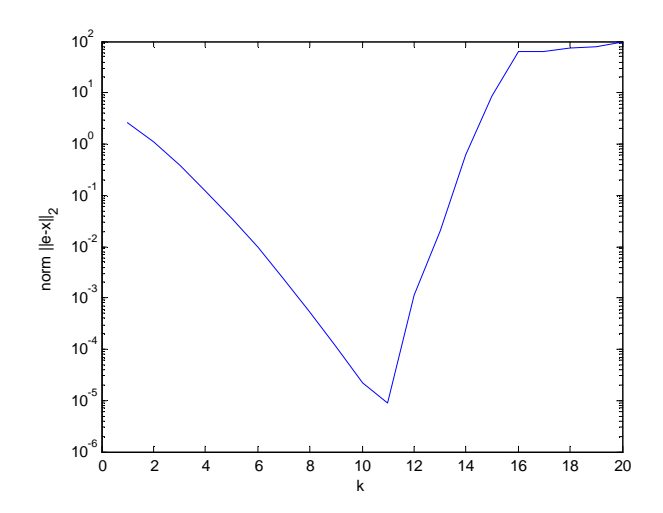

**Figura 3 Andamento dell'errore in funzione del parametro k** 

Successivamente è stato utilizzato come vettore soluzione e=sin([0:n-1]'/n\*pi).

La scelta di una funzione sinusoidale ha l'obiettivo di rendere lo studio più attendibile, avvicinandolo ad un caso reale. La sua rappresentazione è mostrata in Figura 4.

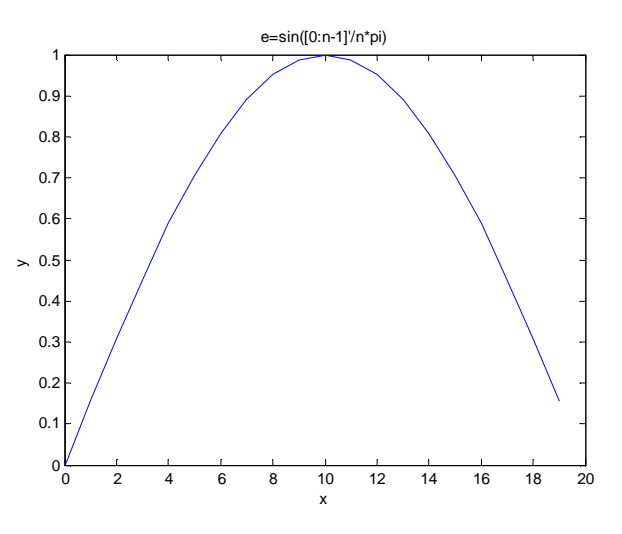

**Figura 4 Rappresentazione grafica della soluzione** 

In Tabella 2 sono riportati i risultati che si mostrano analoghi ai precedenti:

| Tabella 2 - Risultati ottenuti considerando e=sin([0:n-1]'/n*pi), A=hilb(n). |               |                             |                                                                              |          |                                         |           |          |           |
|------------------------------------------------------------------------------|---------------|-----------------------------|------------------------------------------------------------------------------|----------|-----------------------------------------|-----------|----------|-----------|
| $\boldsymbol{n}$                                                             | $\ x_m-e\ _2$ | $-e\ _{2}$<br>$\ x_{SVD}\ $ | $\left\  x_{TSVD,GCV} - e \right\ _{2} \left\  x_{TSVD,LC} - e \right\ _{2}$ |          | $\ x_{\text{TSVD},OPT}\ $<br>$-e\ _{2}$ | $k_{GCV}$ | $k_{LC}$ | $k_{opt}$ |
| 20                                                                           | 74,5          | 112,7                       | 75.4                                                                         | 0,0106   | 0,000678                                | 18        | 13       | 12        |
| 40                                                                           | 469,1         | 912,4                       | 174,7                                                                        | 0,000464 | 0,000464                                | 28        | 15       | 15        |
| 60                                                                           | 2024,1        | 1966,5                      | 63,8                                                                         | 0,064959 | 0,0008                                  | 21        | 17       | 15        |
| 80                                                                           | 562,1         | 1983,5                      | 1978,8                                                                       | 0,005366 | 0,00082                                 | 79        | 18       | 16        |
| 100                                                                          | 3953,7        | 37396,4                     | 454,5                                                                        | 0,043464 | 0,000885                                | 49        | 19       | 17        |

Il problema della GCV è che è statistica, per funzionare bene ha bisogno di errori più grandi di quelli di macchina, che è dell'ordine di  $10^{-16}$ , che è sufficiente a condizionare la soluzione ma non è idoneo a che la GCV riesca a stimare l'errore. Nei casi realistici ovviamente l'errore è più grande, per questo motivo i risultati di Tabella 3 sono stati ottenuti introducendo l'errore casuale  $ds = 1e-6;$ 

### $b=b+ds*randn(n,1);$

Il comando randn genera un vettore casuale con distribuzione gaussiana, valor medio zero e varianza 1, moltiplicato per ds viene scalato.

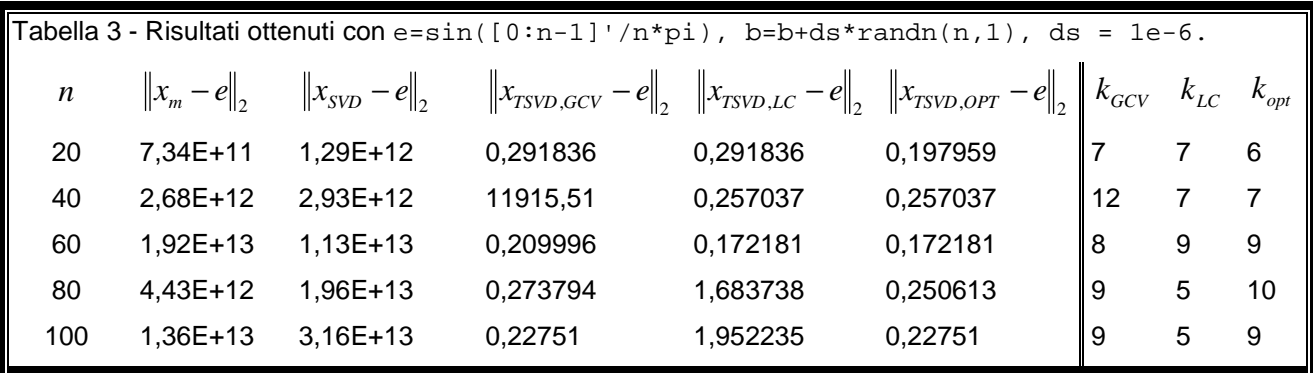

Con l'introduzione dell'errore statistico, il metodo TSVD con la GCV porta a risultati leggermente migliori.

Questo aspetto è sottolineato dalle figure seguenti, ottenute con n=100

Dalla Figura 5, ora che ci sono gli errori si vede come ci sia abbastanza rumore da consentire di individuare il minimo e perdere la caratteristica piatta.

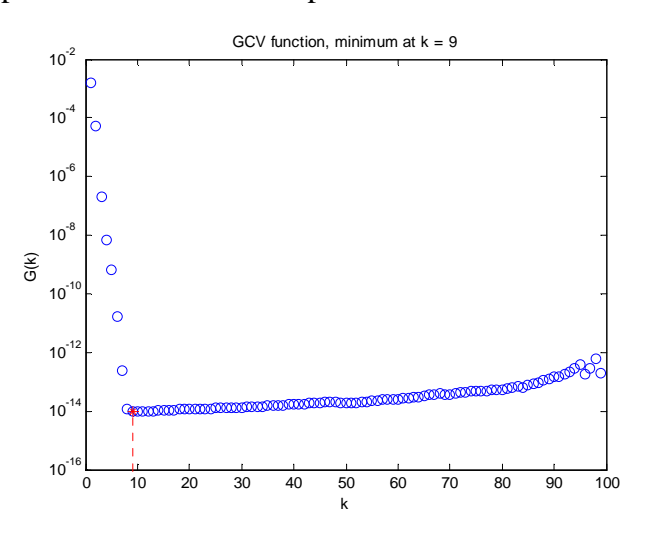

**Figura 5 Metodo GCV con errore di macchina e errori esterni (n=100)** 

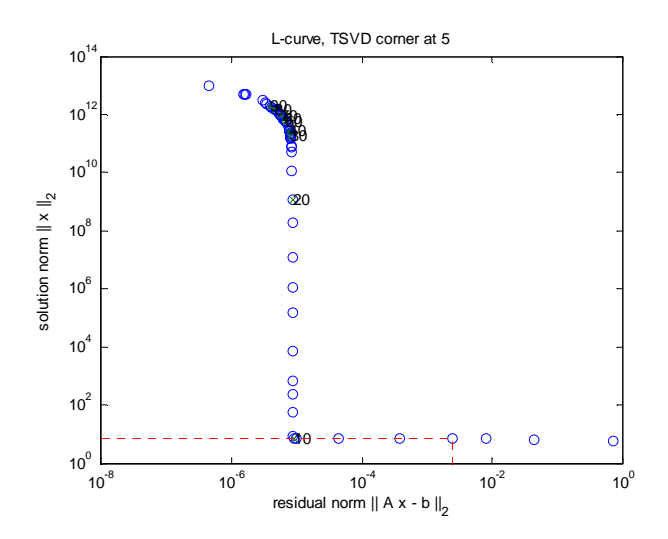

**Figura 6 L-Curve con errore di macchina e errori esterni (n=100)** 

In Figura 6 la curva L non riesce a trovare il valore esatto e sceglie un valore tra quelli che costituiscono il tratto rettilineo.

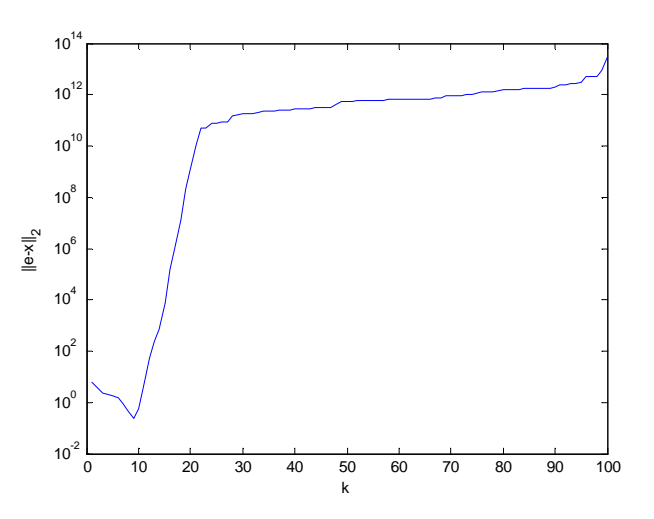

**Figura 7 Andamento dell'errore in funzione del parametro k in presenza di errore di macchina e errori esterni (n=100)**  Quanto detto precedentemente viene ribaltato se si considera ds = 1e-4.

La GCV non è più in grado di stimare la k.

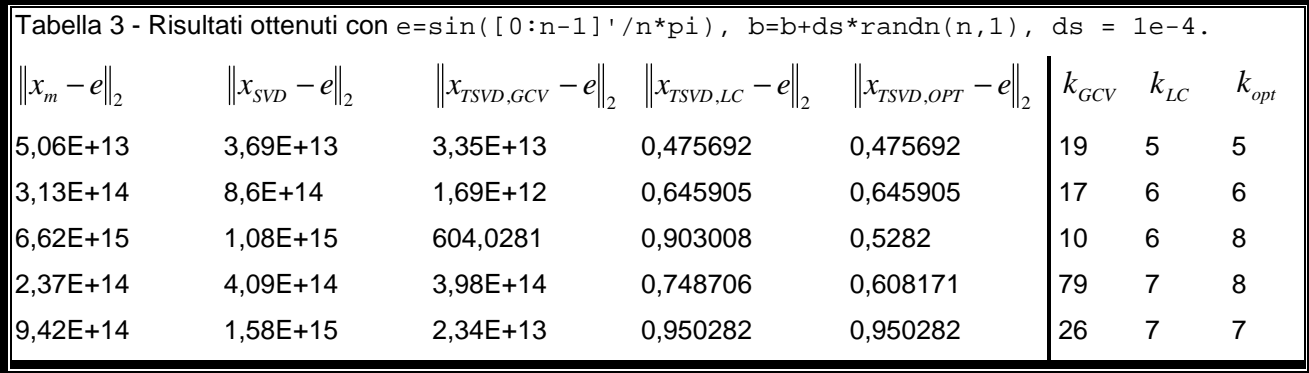

Le seguenti figure sono per n=80 e mostrano come la curva L sbagli completamente l'individuazione della k.

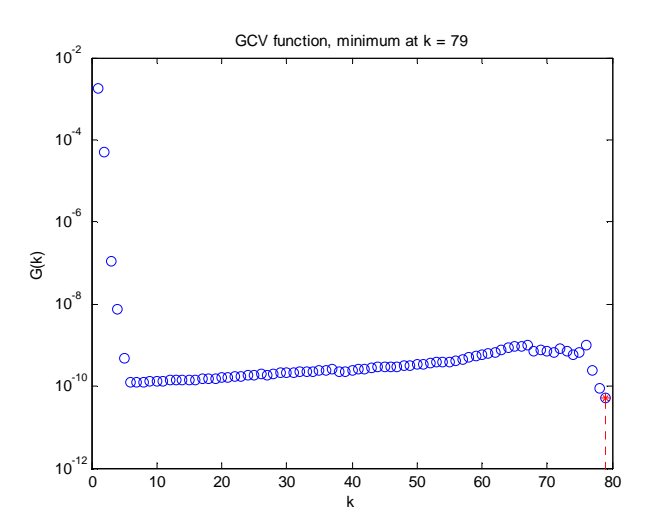

**Figura 8 Metodo GCV con errore di macchina e errori esterni (n=80)** 

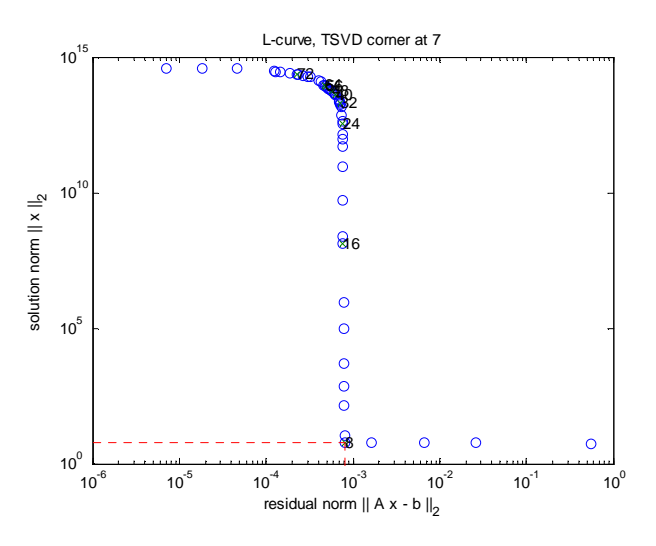

**Figura 9 L-Curve con errore di macchina e errori esterni (n=80)** 

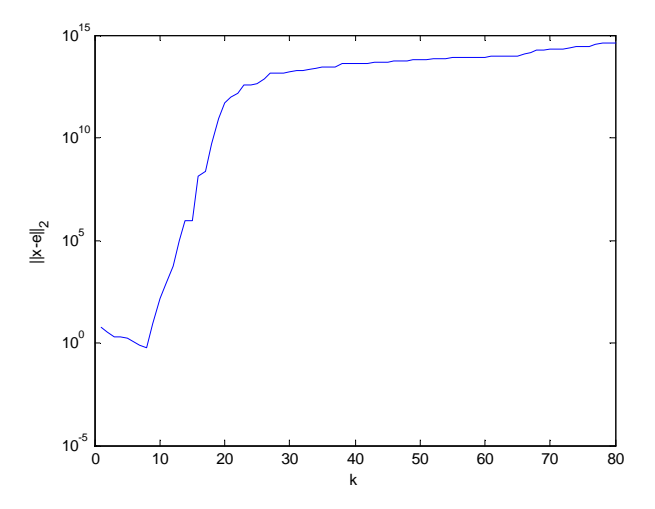

**Figura 10 Andamento dell'errore in funzione del parametro k in presenza di errore di macchina e errori esterni (n=80)**